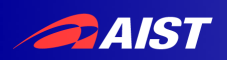

# G-lambda/A Implementations and Tools for NSI CS v. 2.0

### **Atsuko Takefusa** National Institute of Advanced Industrial Science and Technology (AIST)

 $\mathbf{1}$ 

#### **PAIST**

### NSI Architecture and the Connection Service (CS) Protocol

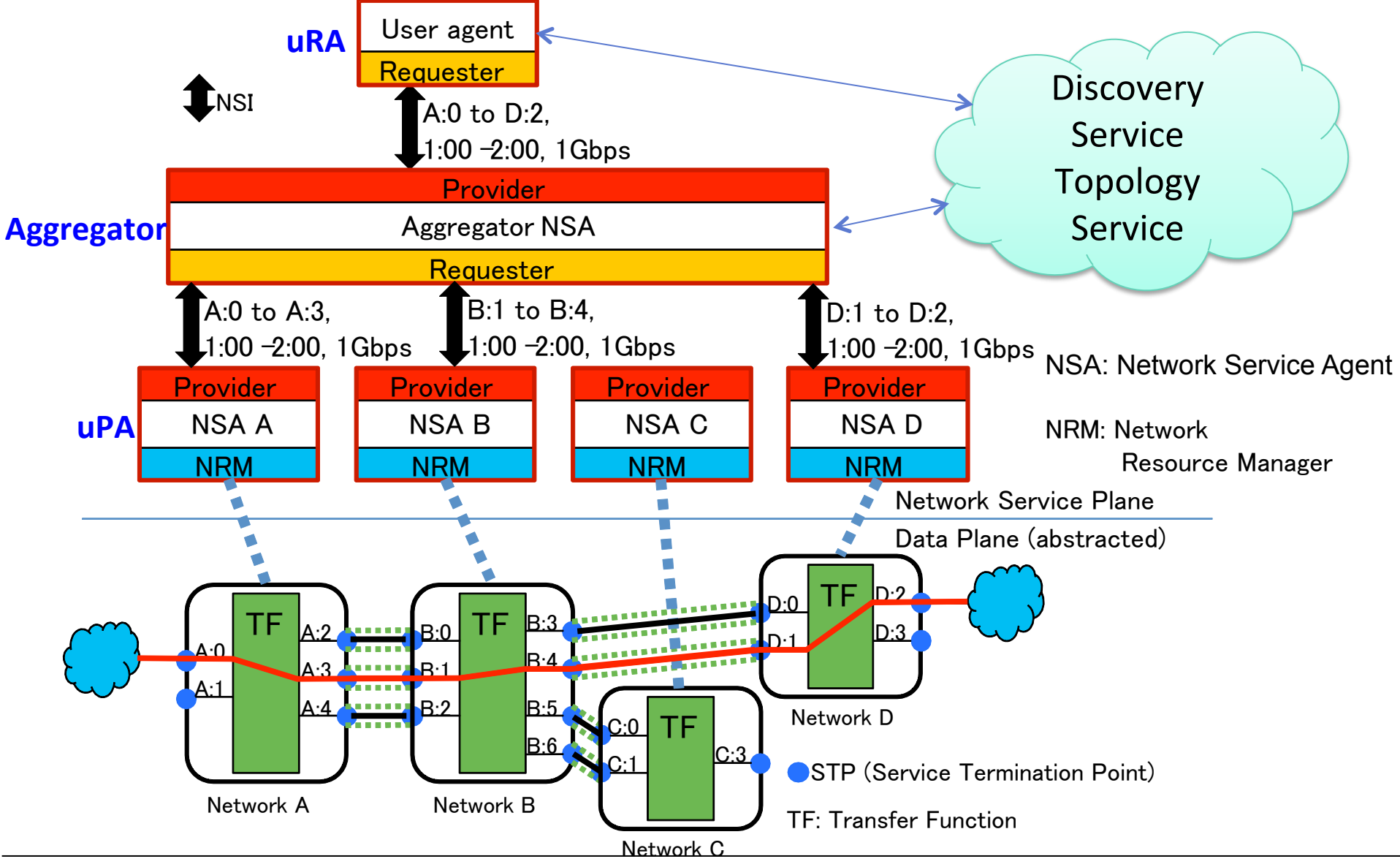

NATIONAL INSTITUTE OF ADVANCED INDUSTRIAL SCIENCE AND TECHNOLOGY (AIST)

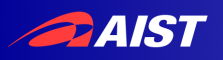

## Contributions

- AIST has developed G-lambda/A NSA implementations and tools for NSI CS v. 2.0
	- uRA modules
	- Aggregator NSA
	- $-$  uPA modules
- Our package is an open-source software and used by third parties
	- SINET PA uses our package on top of their own network provisioning system
	- UltraGrid application, Google Earth viewer

- RA/PA Wrappers
- uRA modules
	- $-$  CLI

**DAIST** 

- Java Client API
- Portal Server and Portal
- Viewer Server and **Timetable Viewer**
- Aggregator NSA
- uPA modules
	- Java Resource Manager I/F
	- AIST NRM

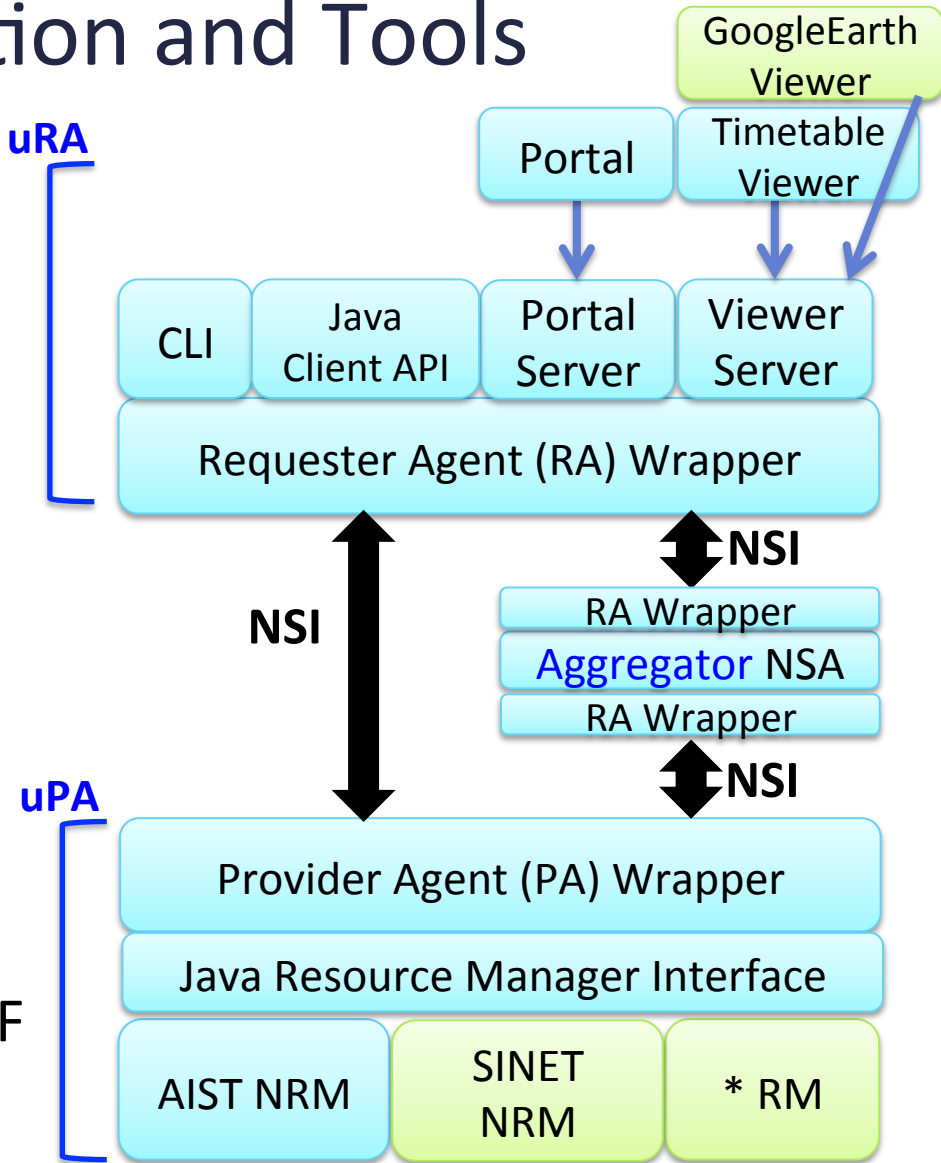

- RA/PA Wrappers
- uRA modules
	- $-$  CLI

**PAIST** 

- Java Client API
- Portal Server and Portal
- Viewer Server and **Timetable Viewer**
- Aggregator NSA
- uPA modules
	- Java Resource Manager I/F
	- AIST NRM

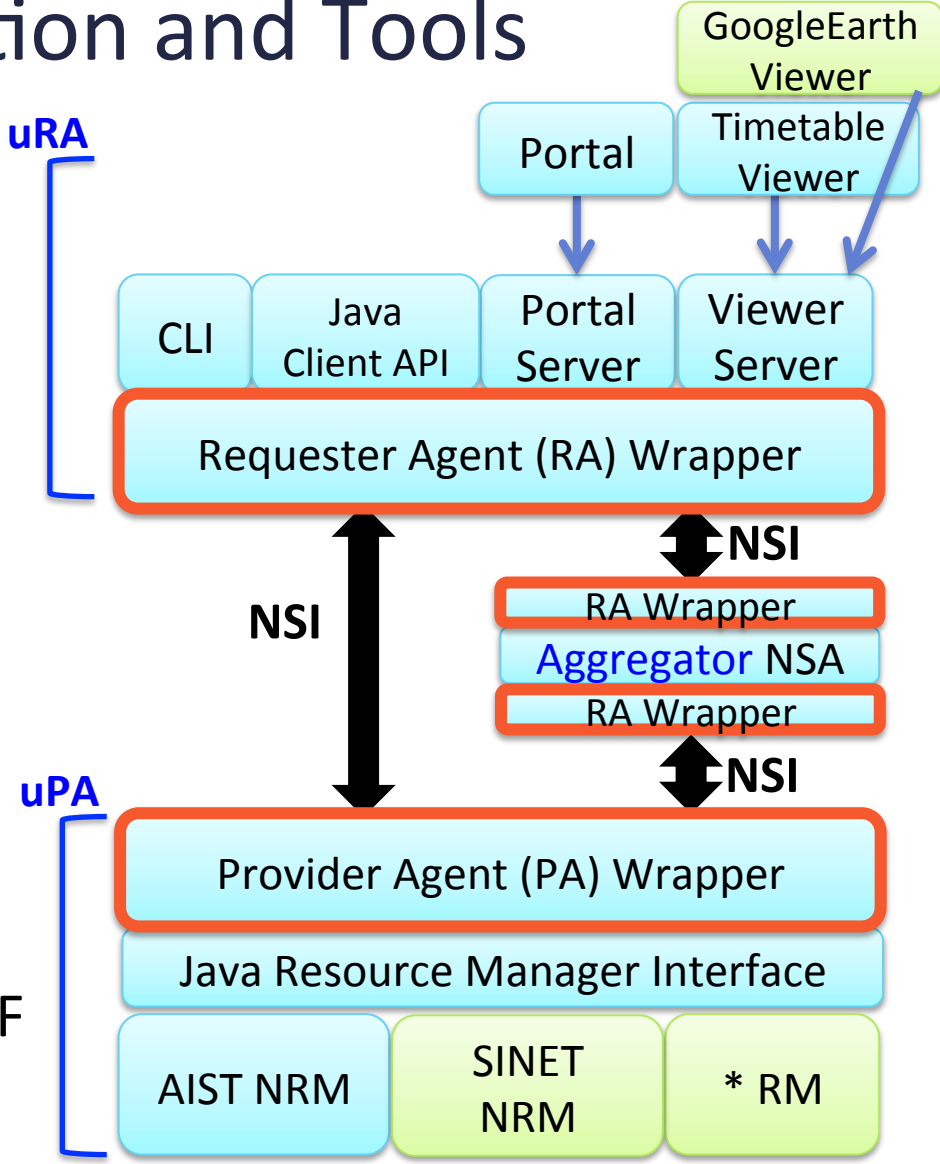

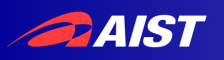

## **RA/PA Wrappers**

- All of G-lambda/A NSAs written in Java are running on the Jetty Java application server
- RA and PA Wrappers are generated from the NSI CS v. 2.0 wsdls and schemas using Apache CXF, an opensource web services framework

- RA/PA Wrappers
- uRA modules
	- $-$  CLI

**DAIST** 

- Java Client API
- Portal Server and Portal
- Viewer Server and **Timetable Viewer**
- Aggregator NSA
- uPA modules
	- Java Resource Manager I/F
	- AIST NRM

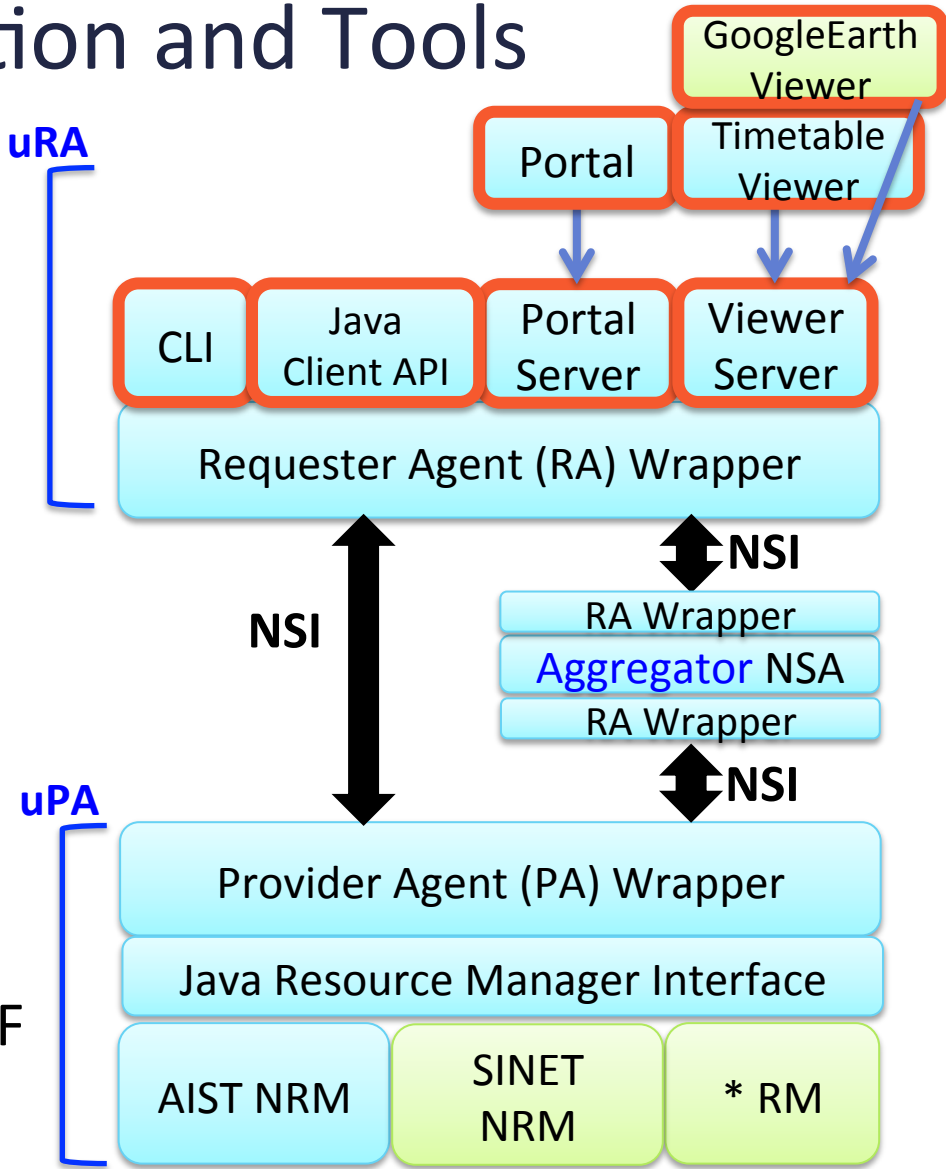

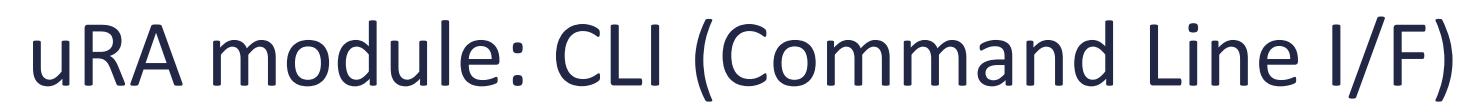

• Enables to send a NSI CS request to Aggregators and  $UPAs$ 

**PAIST** 

- **Provides commands:** reserve, commit/abort, provision, release, terminate and query
- Confirmed, failed and notification messages are asynchronously shown up on the user terminal
- Used at NSI hands-on tutorial at TIP2013 and APAN36

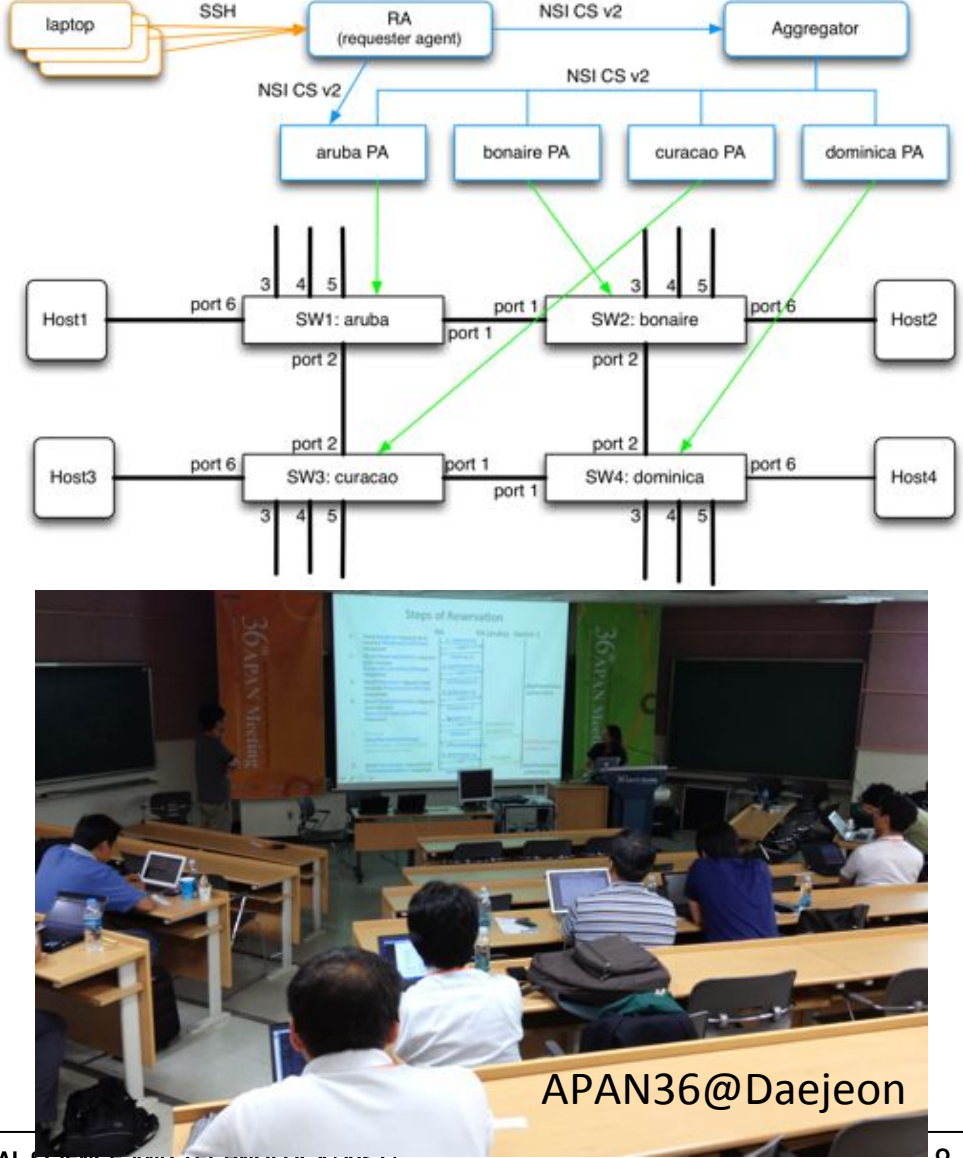

NATIONAL INSTITUTE OF ADVANCED INDUSTRIAL SCIENCE AND I ECHINOLOGY (AISI)

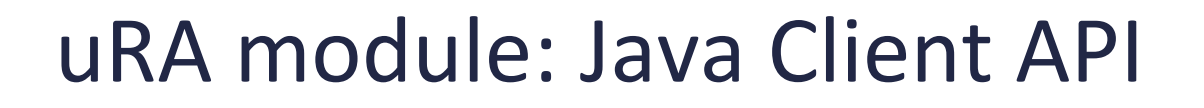

#### Pseudo code

• Allows to develop uPA applications without detailed NSI CS knowledges

**DAIST** 

- Supports to access to PAs with http/https user and password authentication and OAuth2
- Application examples
	- Request Scheduler at GLIF2013 and SC13 demonstrations
	- UltraGrid application developed by CzechLight

#### // Create NSI2Client instance

NSI2Client client = new NSI2Client( providerNSA, providerURI, requesterNSA, requesterURI, replyWaitMsec, listener);

#### // Create criteria instance

ReservationRequestCriteriaType criteria = TypesBuilder.makeReservationRequestCriteriaT ype( schedule, srcstp, vlan, deststp, vlan, capacity); criteria.setVersion(currentVersion); // Send reserve request // rsvReply returns when cf msg has reseicved ReserveReply rsvReply = client.reserve( connectionId, globalReservationId, description, criteria);

#### // Send reserveCommit request

ReserveCommitReply commitReply = client.reserveCommit(reply.getConnectionId());

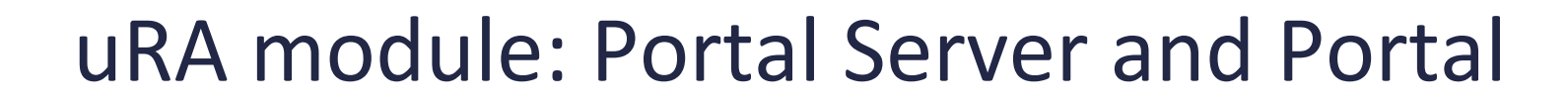

- Portal Server
	- Provides simple REST I/F required for portal
- Portal

**PAIST** 

- Provide simple GUI to send, receive and show each NSI CS v. 2 operation

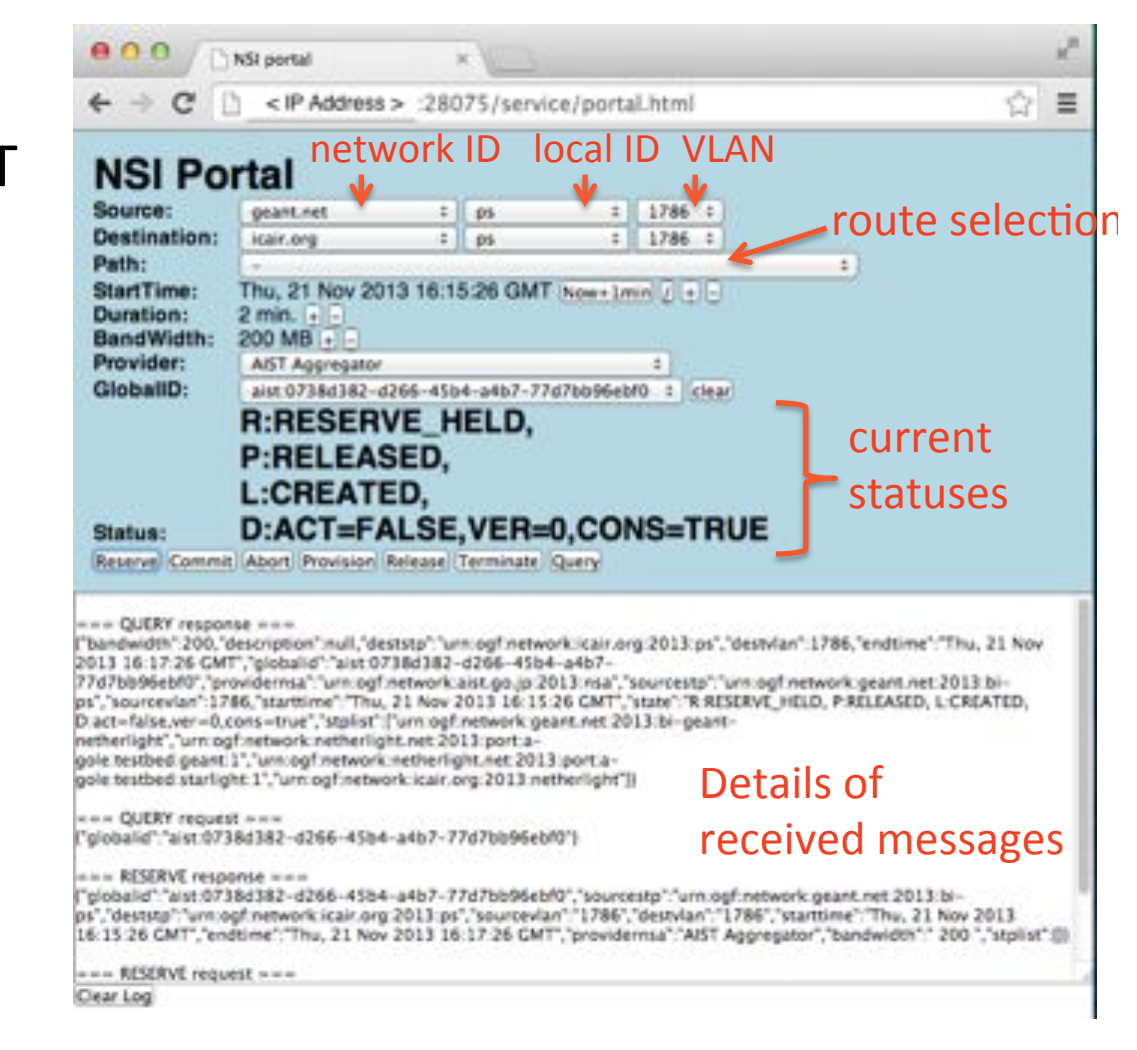

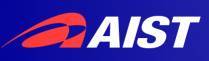

### uRA module: Viewer Server and Viewers

- Viewer Server
	- Retrieves all of reservation info from the SURFnet and AIST aggregators periodically
		- via query request w/o connectionId
	- Gives viewer instances reservation info XML via REST I/F

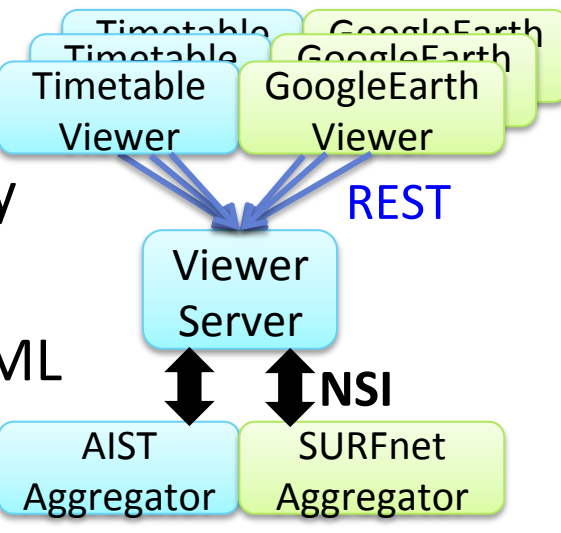

Viewers at GLIF2013 and SC13 demo

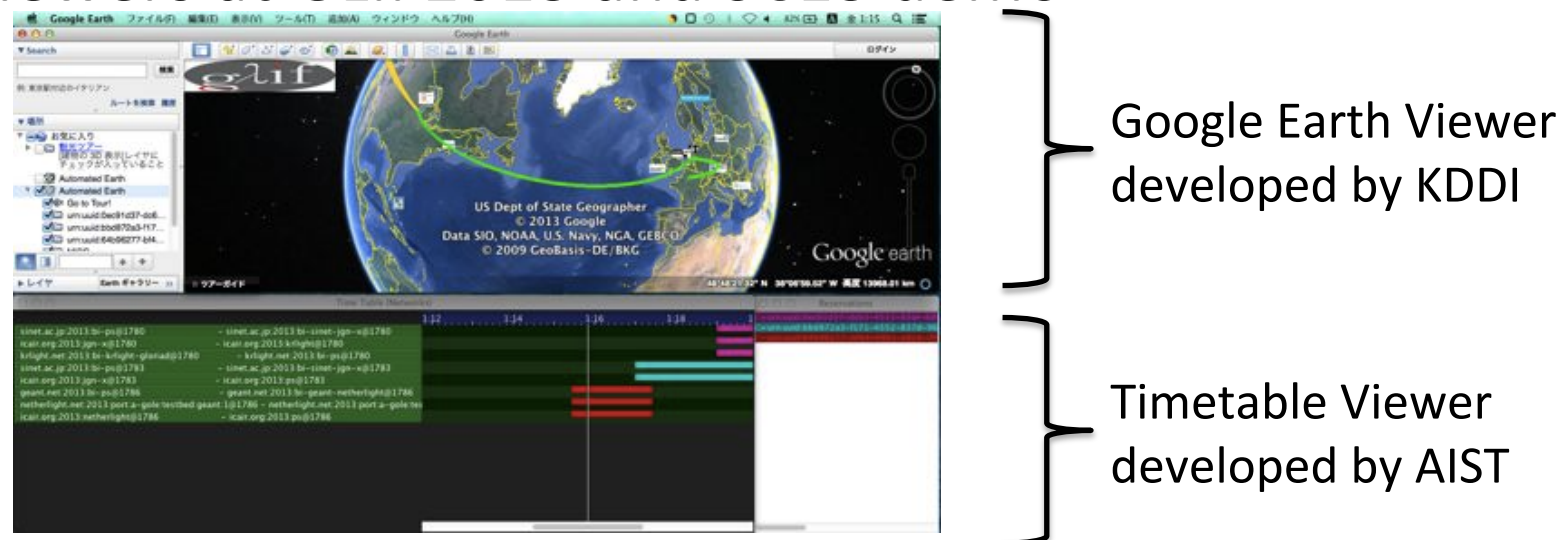

- RA/PA Wrappers
- uRA modules
	- $CLI$

**DAIST** 

- Java Client API
- Portal Server and Portal
- Viewer Server and **Timetable Viewer**
- Aggregator NSA
- uPA modules
	- Java Resource Manager I/F
	- AIST NRM

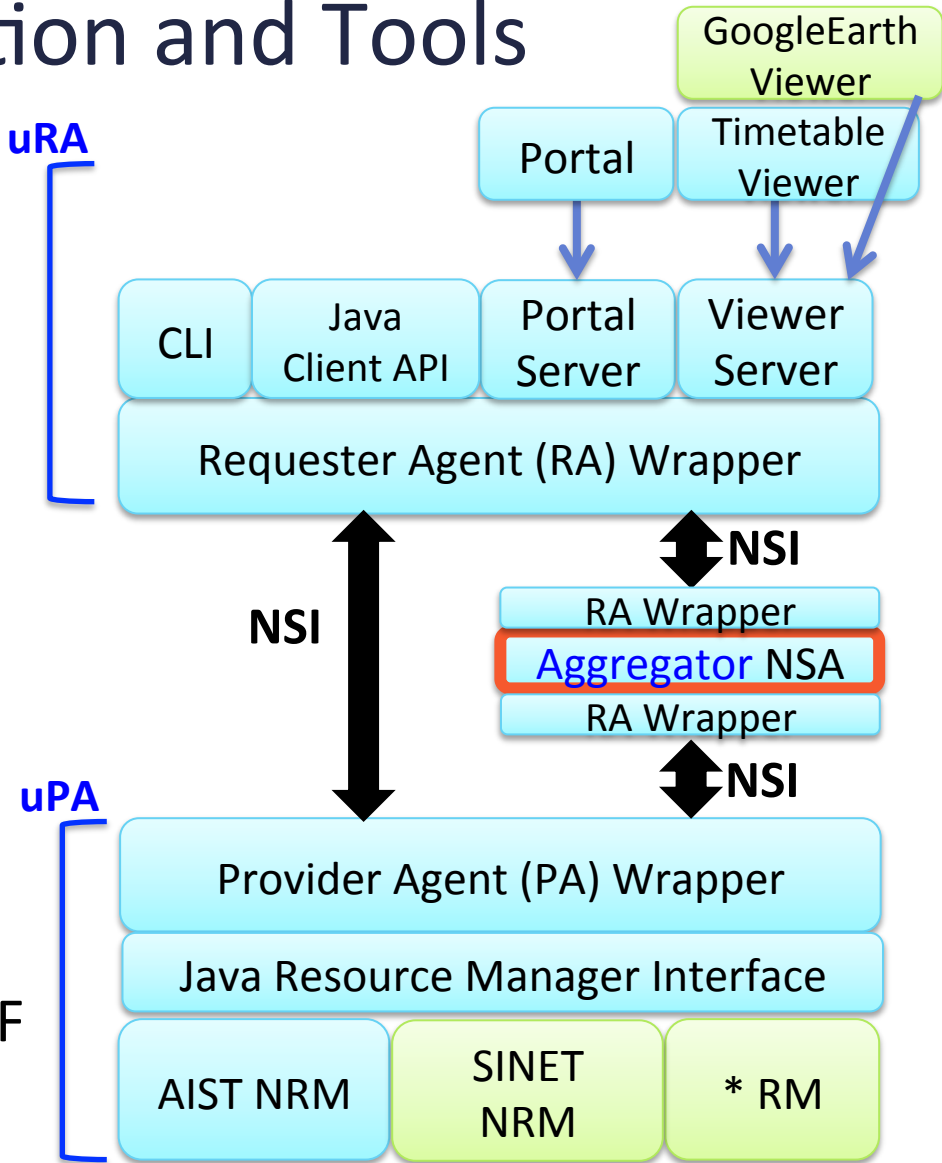

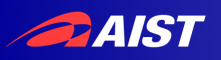

### **Aggregator NSA**

- Downloads topology files, described by each network provider, and calculates available paths between all of STPs in advance
- For each request, Aggregator sends requests to the corresponding PAs simultaneously, and returns aggregated response to the requester
- Can negotiate multiple PA implementations with various authentication models
	- http/https user and password authentication and OAuth2

- RA/PA Wrappers
- uRA modules
	- $-$  CLI

**PAIST** 

- Java Client API
- Portal Server and Portal
- Viewer Server and **Timetable Viewer**
- Aggregator NSA
- uPA modules
	- Java Resource Manager I/F
	- AIST NRM

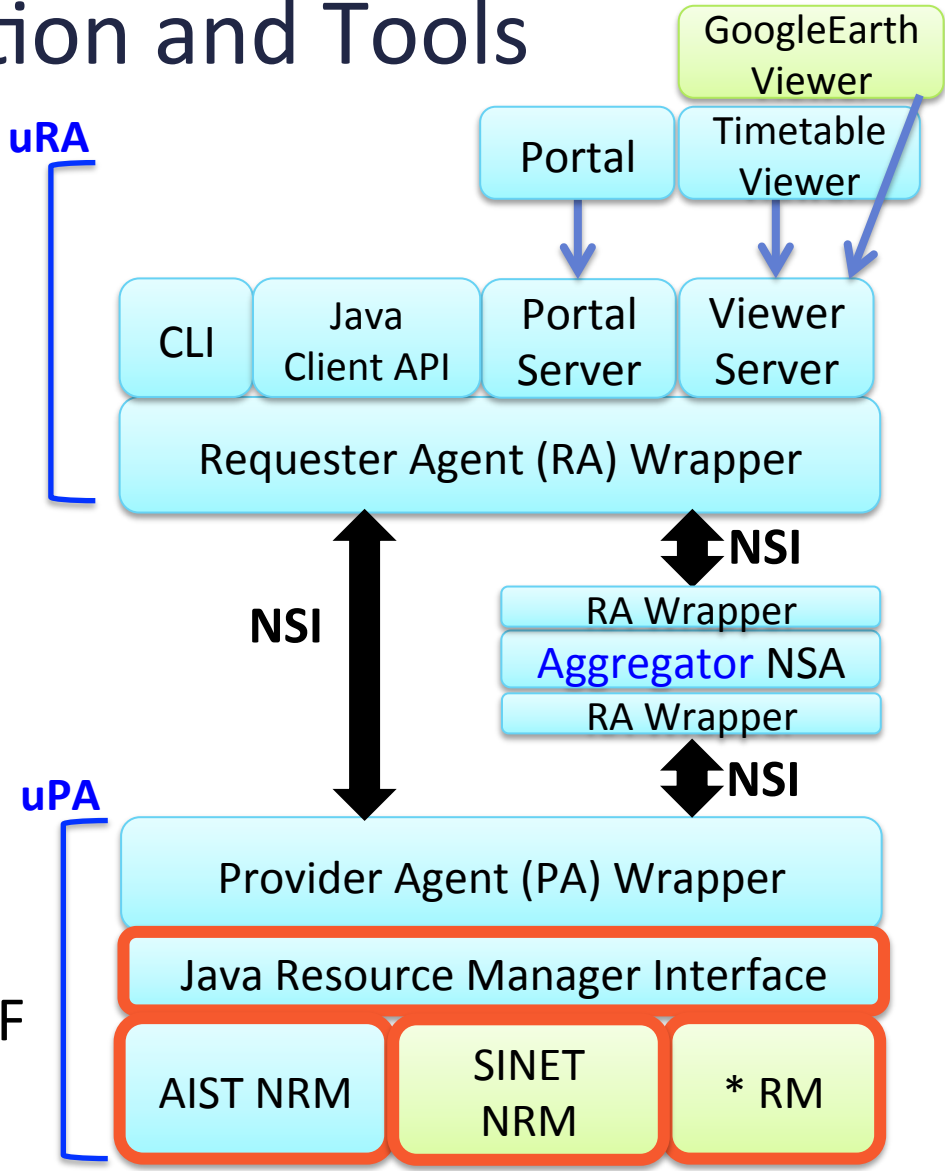

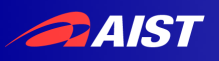

### Java Resource Manager Interface

- Provides SPI (Service Provider I/F) to allow to develop a NSI CS v. 2-compliant PA
	- Receives CS operations (reserve, provision, release, terminate) and returns ack and confirmed/failed messages to the requester
	- Replies query-related operations
	- Absorbs the difference between minor wsdl/schema changes
- "Notifier" provides callback functions to send notifications from NRM
	- void dataPlaneStateChange()
	- void errorEvent()
- SINET PA provided by NII and AIST PA are developed using the Java RM I/F
	- SINET PA uses the I/F on top of their own network provisioning system

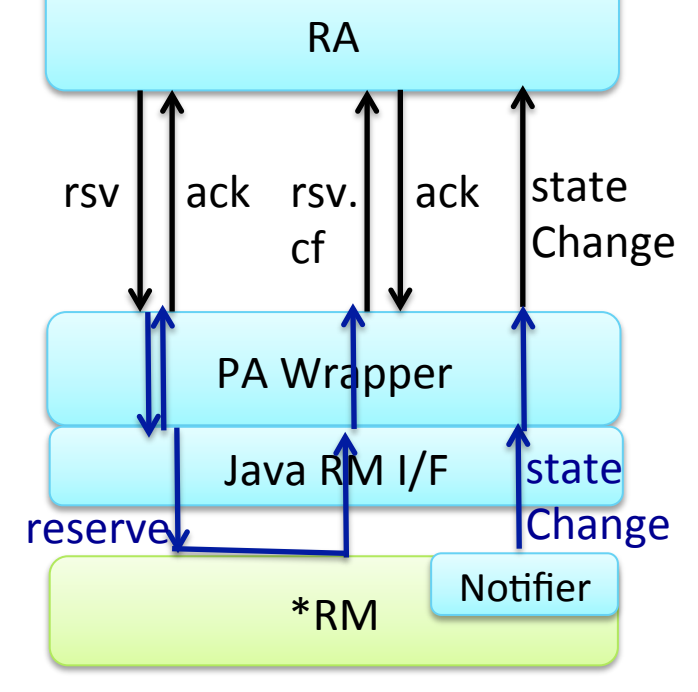

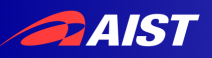

### Java Resource Manager SPI

```
public interface NSI2ResourceManagerBase {
  public void setNotifier(Notifier notifier);
  bublic void commit(CommonHeaderType header, String connectionId) throws
ServiceException;
  public void abort(CommonHeaderType header, String connectionId) throws ServiceException;
  public void provision(CommonHeaderType header, String connectionId) throws
ServiceException;
  x public void release(CommonHeaderType header, String connectionId) throws
ServiceException;
  public void terminate(CommonHeaderType header, String connectionId) throws
ServiceException;
}
```

```
public interface EthernetResourceManager {
  public void reserve(CommonHeaderType header, String connectionId, String
globalReservationId, String description, EthernetCriteria criteria) throws ServiceException;
  x public void modify(CommonHeaderType header, String connectionId, String
globalReservationId, String description, EthernetCriteria criteria) throws ServiceException;
}*
```
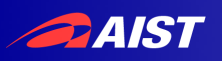

### Summary

- AIST has developed G-lambda/A NSA implementations and tools for NSI CS v. 2.0
	- uRA modules: CLI, Java Client API, Portal Server and Portal, Timetable **Viewer and Viewer Server**
	- Aggregator NSA
	- uPA modules: Java Resource Manager I/F, AIST NRM
- NSI Application, PA and viewer by using our package have been developed by third parties
	- SINET PA, UltraGrid application, Google Earth Viewer
- The package is an open-source software and available at http://www.g-lambda.net/gridars
- Portal REST I/F and viewer(monitoring) architecture and its I/F need to be standardized